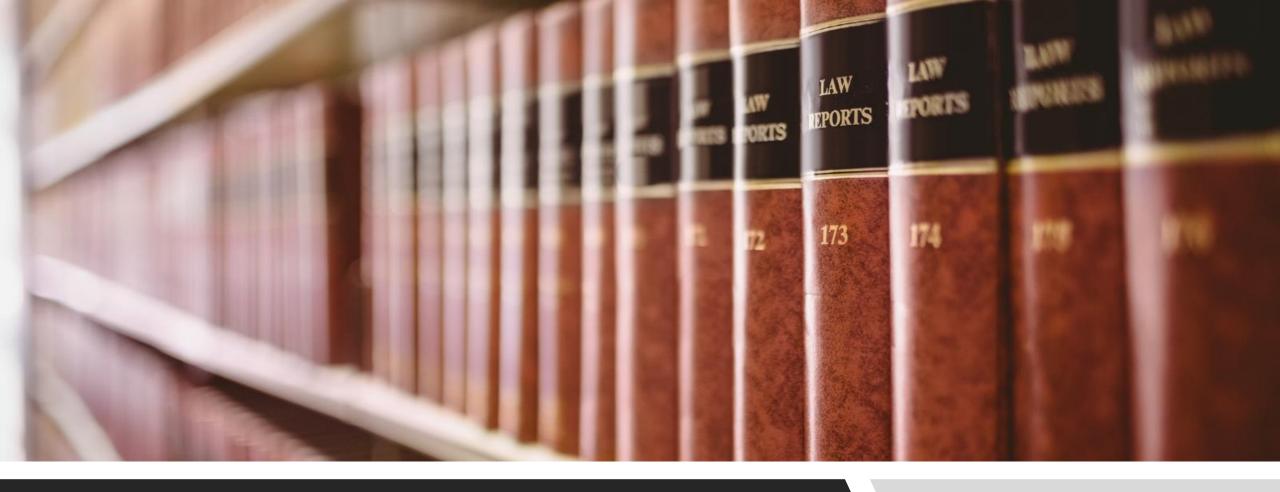

## **CANLII TIPS & TRICKS**

NOTING UP: METHOD 2

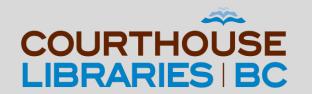

#### SCENARIO

How do I find BC Court of Appeal cases that have cited Section 147 of the Family Law Act?

#### Use the Document Title Field

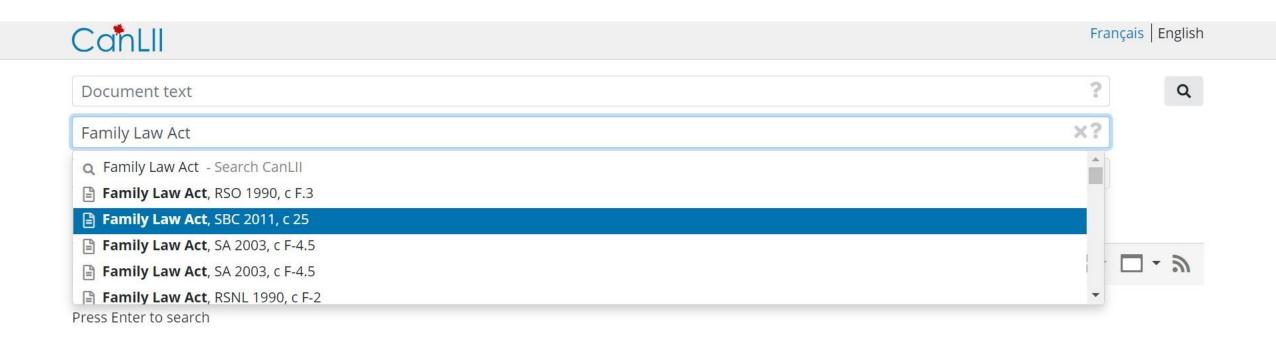

COMMENTARY: The Document Title field will allow us to find a full text version of the Family Law Act.

#### Click on Show Table of Contents

Family Law Act, SBC 2011, c 25

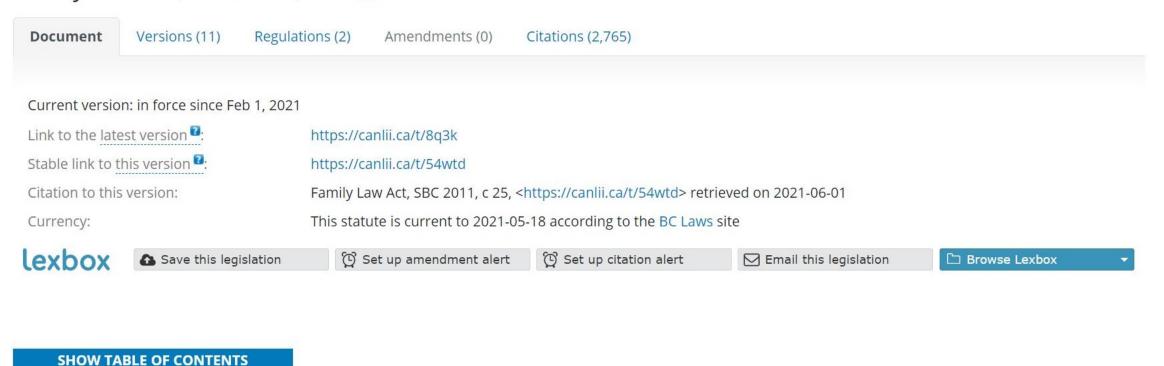

COMMENTARY: Show Table of Contents will allow us to see all the parts of the Family Law Act as well as the range of sections included in each part.

## Click on the Plus Symbol

#### **CLOSE TABLE OF CONTENTS** Expand All ■ PART 1 — INTERPRETATION [1 - 3] PART 2 — RESOLUTION OF FAMILY LAW DISPUTES [4 - 19.16] **■ PART 3 — PARENTAGE [20 - 36]** PART 4 — CARE OF AND TIME WITH CHILDREN [37 - 80] ■ PART 5 — PROPERTY DIVISION [81 - 109] → PART 6 — PENSION DIVISION [110 - 145] ■ PART 8 — CHILDREN'S PROPERTY [175 - 181] ■ PART 9 — PROTECTION FROM FAMILY VIOLENCE [182 - 191] → PART 10 — COURT PROCESSES [192 - 234] FI PART 11 — SEARCH OFFICERS [235 - 244] **■ PART 12 — REGULATIONS [245 - 249]** → PART 13 — TRANSITIONAL PROVISIONS [250 - 256] ■ PART 14 — REPEALS, RELATED AMENDMENT AND CONSEQUENTIAL AMENDMENTS [482] **SCHEDULE**

COMMENTARY: The Table of Contents shows that Section 147 belongs to Part 7 — Child and Spousal Support. The fastest way to get to Section 147 is by clicking on the plus symbol beside Part 7. Doing so will allow us to see every section that belongs to Part 7 of the Family Law Act.

#### Click on the Section Number or Name

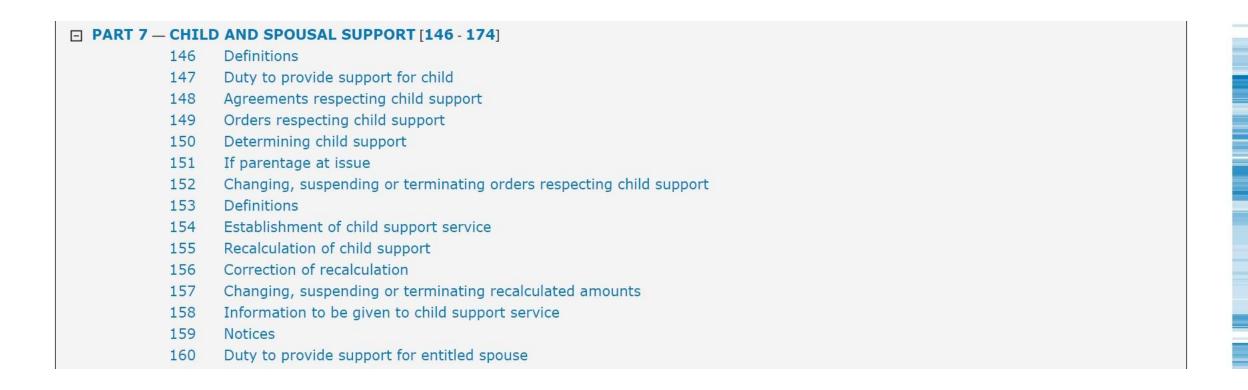

COMMENTARY: Clicking on the link for either 147 or Duty to Provide Support for Child will take us to Section 147 of the Family Law Act.

### Use the Speech Bubble to Note Up

#### Duty to provide support for child

- 147 (1) Each parent and guardian of a child has a duty to provide support for the child, unless the child
  - (a) is a spouse, or
  - (b) is under 19 years of age and has voluntarily withdrawn from his or her parents' or guardians' charge, except if the child withdrawn from his or her parents' or guardians' charge, except if the child withdrawn from his or her parents' or guardians' or her parents' or her parents' or guardians' or her parents' or her parents' or her parents' or her
  - (2) If a child referred to in subsection (1) (b) returns to his or her parents' or guardians' charge, their duty to provide support for the child resu
  - (3) If a guardian who is not the child's parent has a duty to provide support for that child, the guardian's duty is secondary to that of the child's parents.
  - (4) A child's stepparent does not have a duty to provide support for the child unless
    - (a) the stepparent contributed to the support of the child for at least one year, and
    - (b) a proceeding for an order under this Part, against the stepparent, is started within one year after the date the stepparent last contributed to the support of the child.

Copy text

Copy link

Copy citation

Citing documents (101)

- (5) If a stepparent has a duty to provide support for a child under subsection (4), the stepparent's duty
  - (a) is secondary to that of the child's parents and guardians, and
  - (b) extends only as appropriate on consideration of
    - (i) the standard of living experienced by the child during the relationship between the stepparent and his or her spouse, and
    - (ii) the length of time during which the child lived with the stepparent.

COMMENTARY: The speech bubble will show us the number of documents that have cited Section 147. We can find those documents by clicking on Citing Documents.

# Filter by Jurisdiction

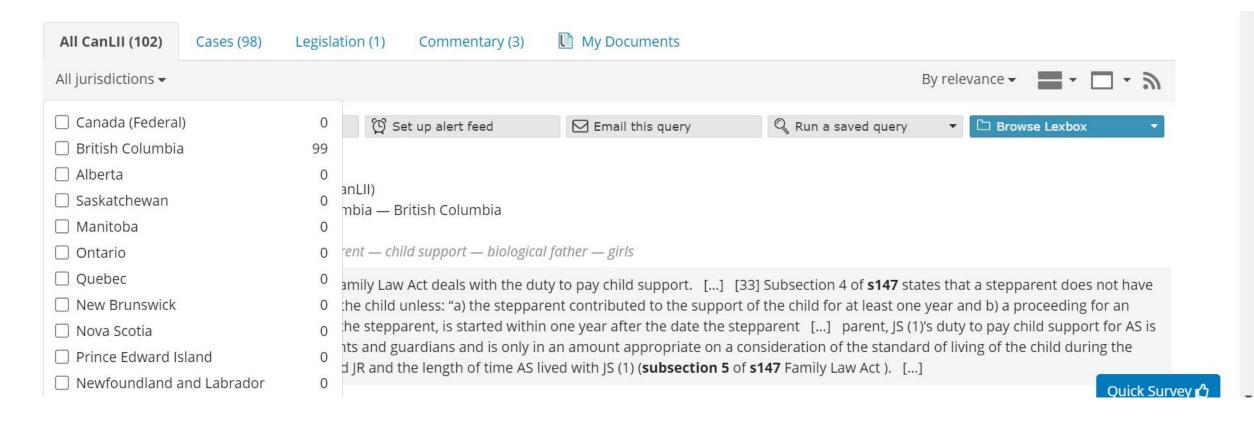

COMMENTARY: As we are only interested in seeing British Columbia court decisions we need to click on All Jurisdictions and select British Columbia.

## Filter by Document Type

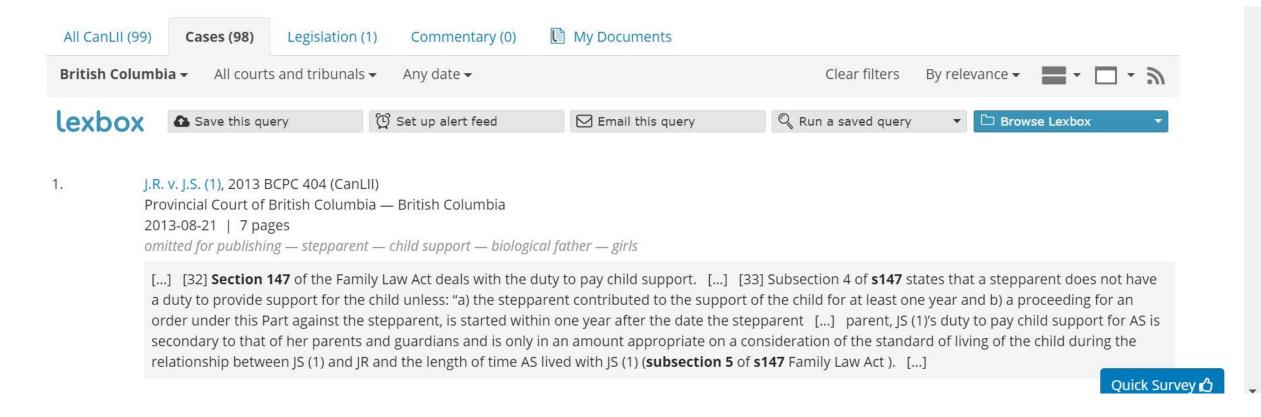

COMMENTARY: Clicking on the Cases tab will limit our search results to include BC court cases only.

#### Choose a Court or Tribunal

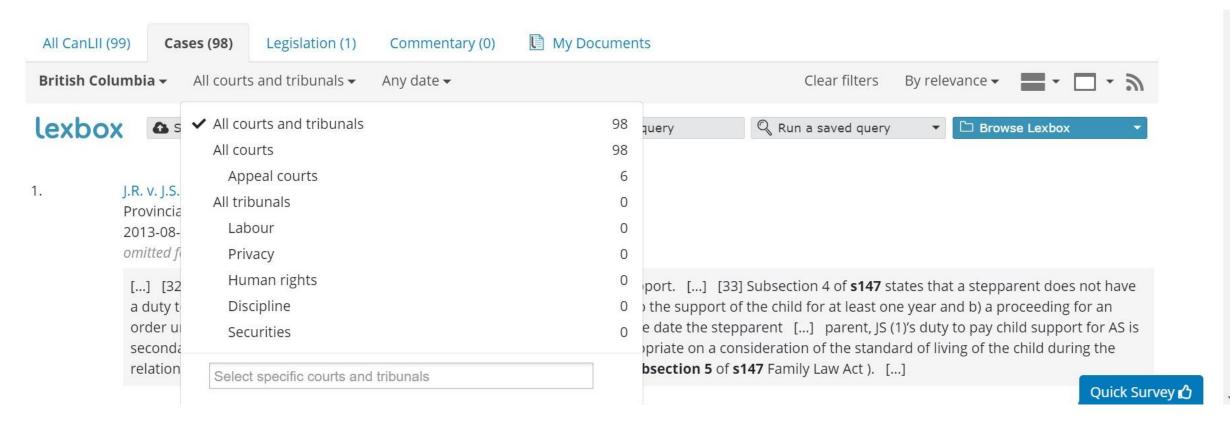

COMMENTARY: Clicking on the All Courts and Tribunals tab will allow us to filter our search results by a specific court or tribunal. For our purposes we will click on Select Specific Courts and Tribunals in order to find the Court of Appeal for British Columbia.

## Filter by Relevance

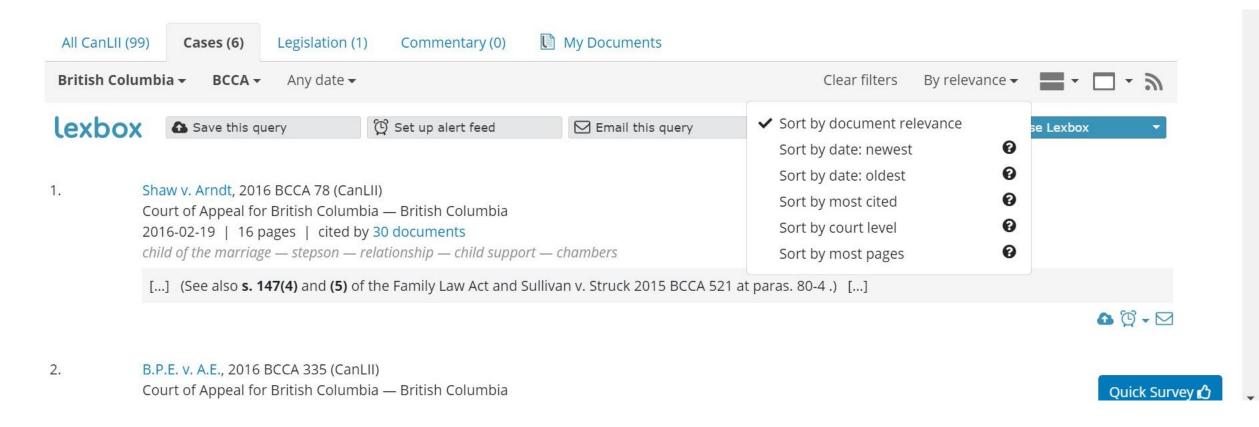

COMMENTARY: There are many sorting options. In this example we will choose Sort by Most Cited.

## Mission Accomplished!

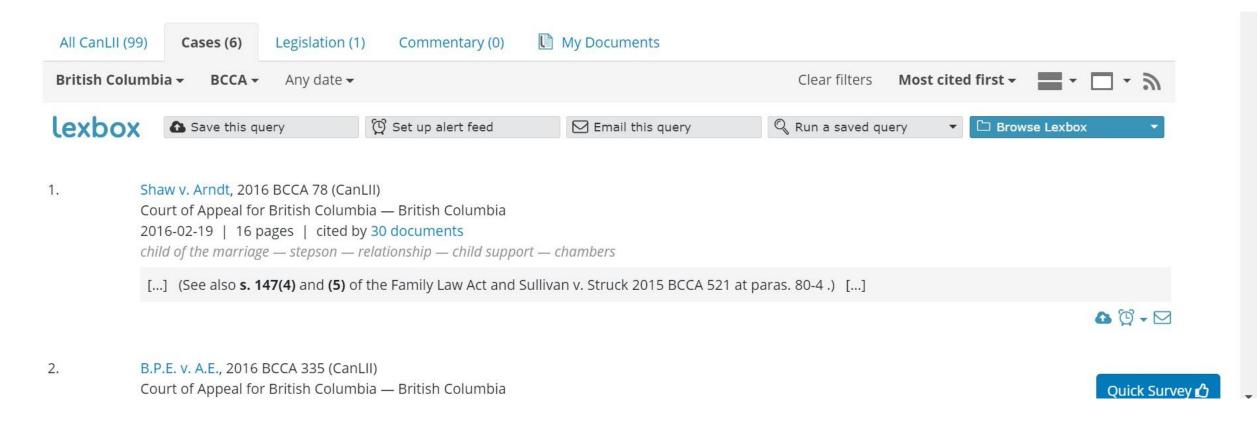

COMMENTARY: If you are interested in learning more about how to search in CanLII effectively we recommend visiting <a href="https://www.canlii.org/en/info/search.html">https://www.canlii.org/en/info/search.html</a> for more tips and tricks!